## ユーザIDおよびパスワードの取得手続き

会社からメールアドレスが付与されている方の手続きとなります。

会社からメールアドレスを付与されていない方は、ご自宅宛てに 郵便でお知らせしたユーザIDとパスワードを入力してログインしてください。

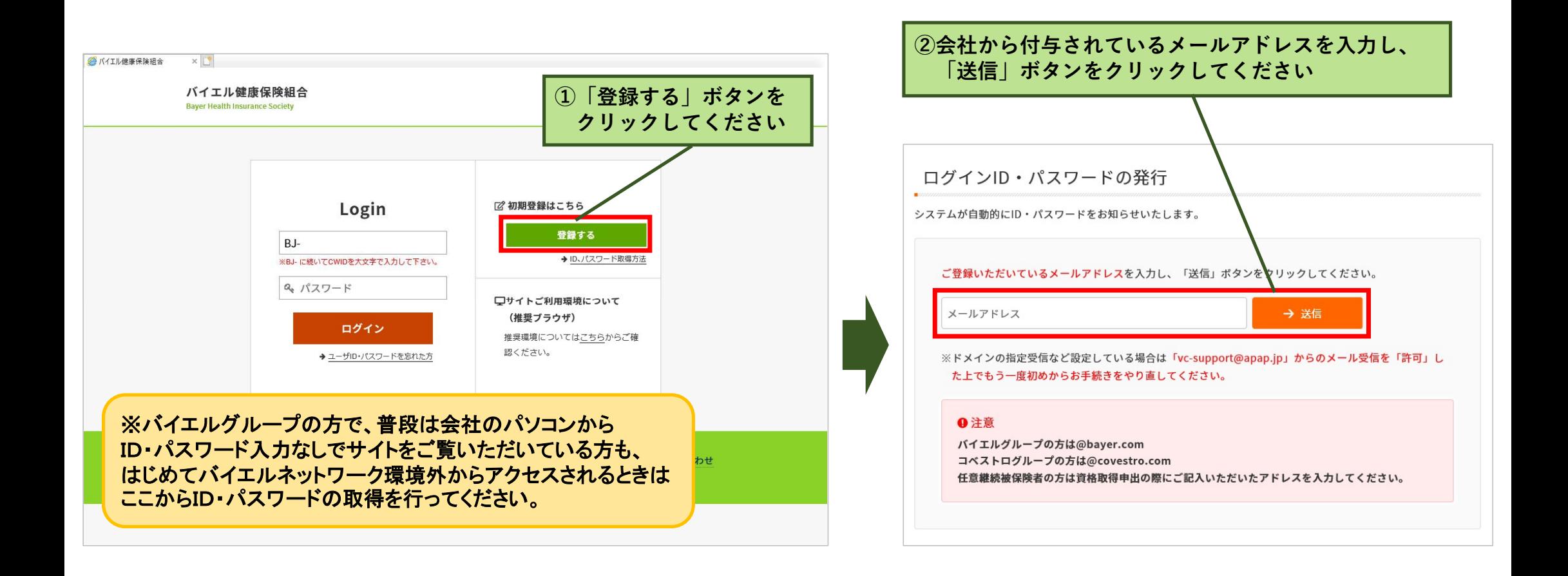

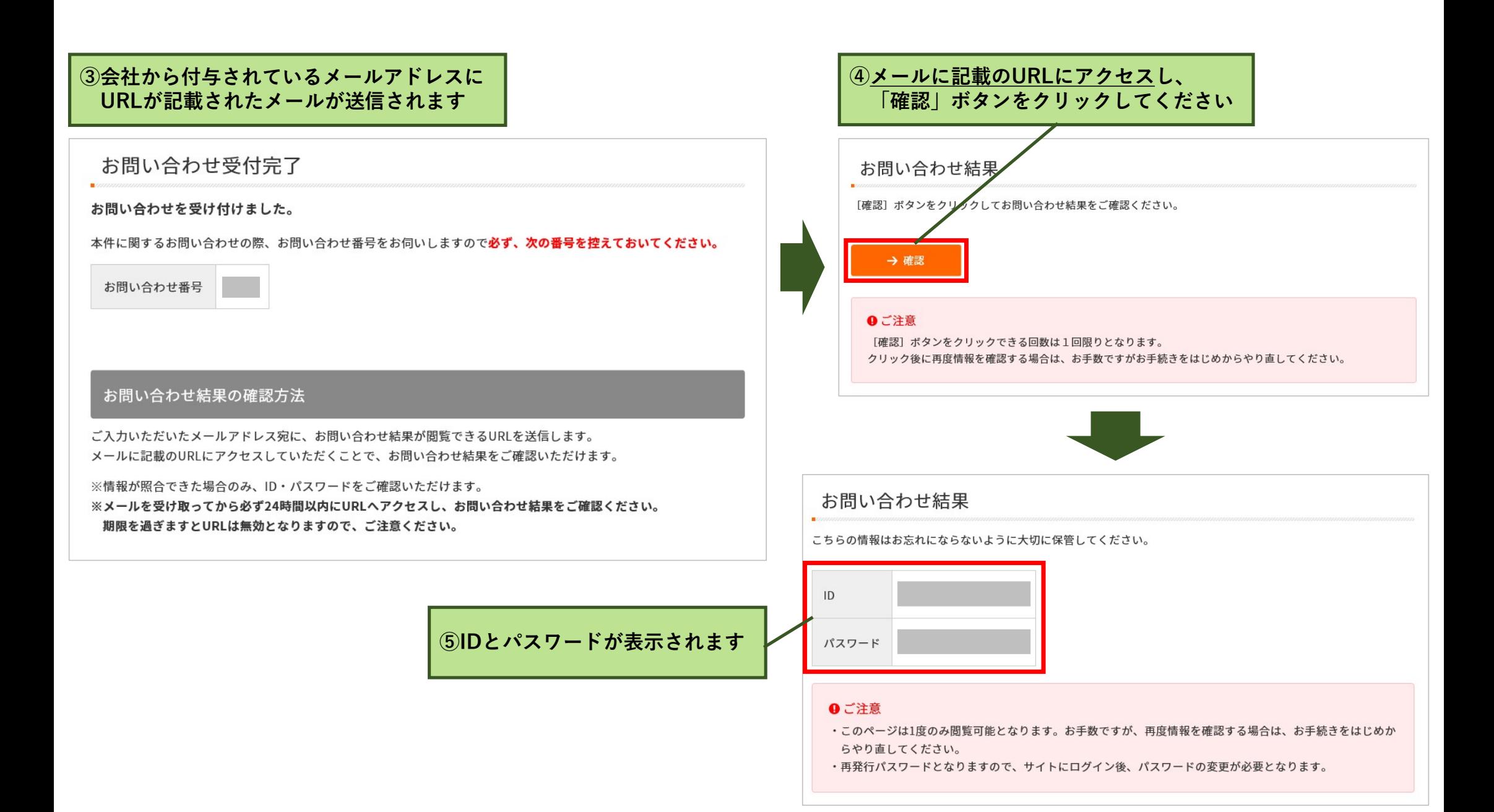

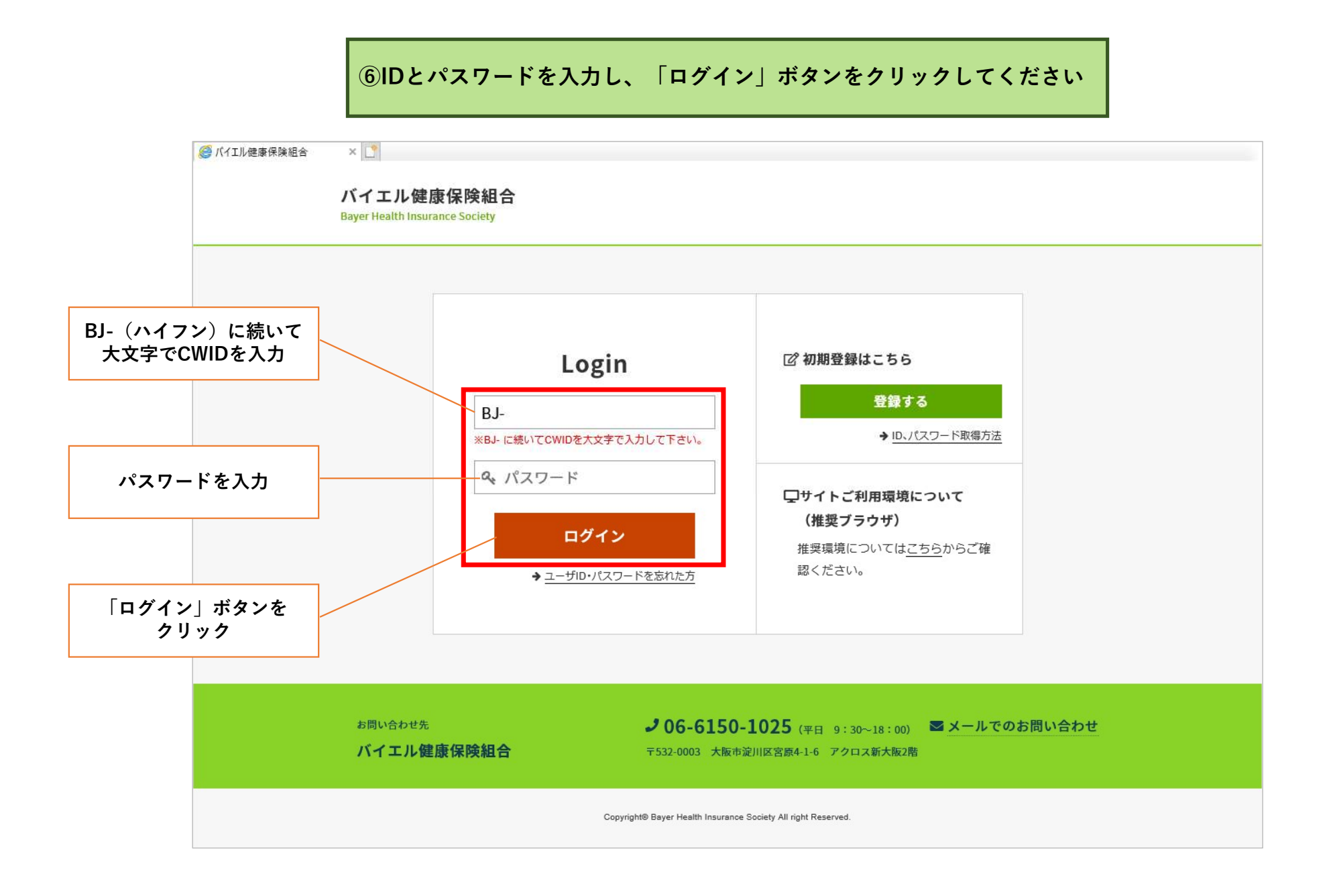

給付金等口座の登録について

健康保険組合から支給する給付金・補助金の振込先になります。必ずご登録をお願いいたします。

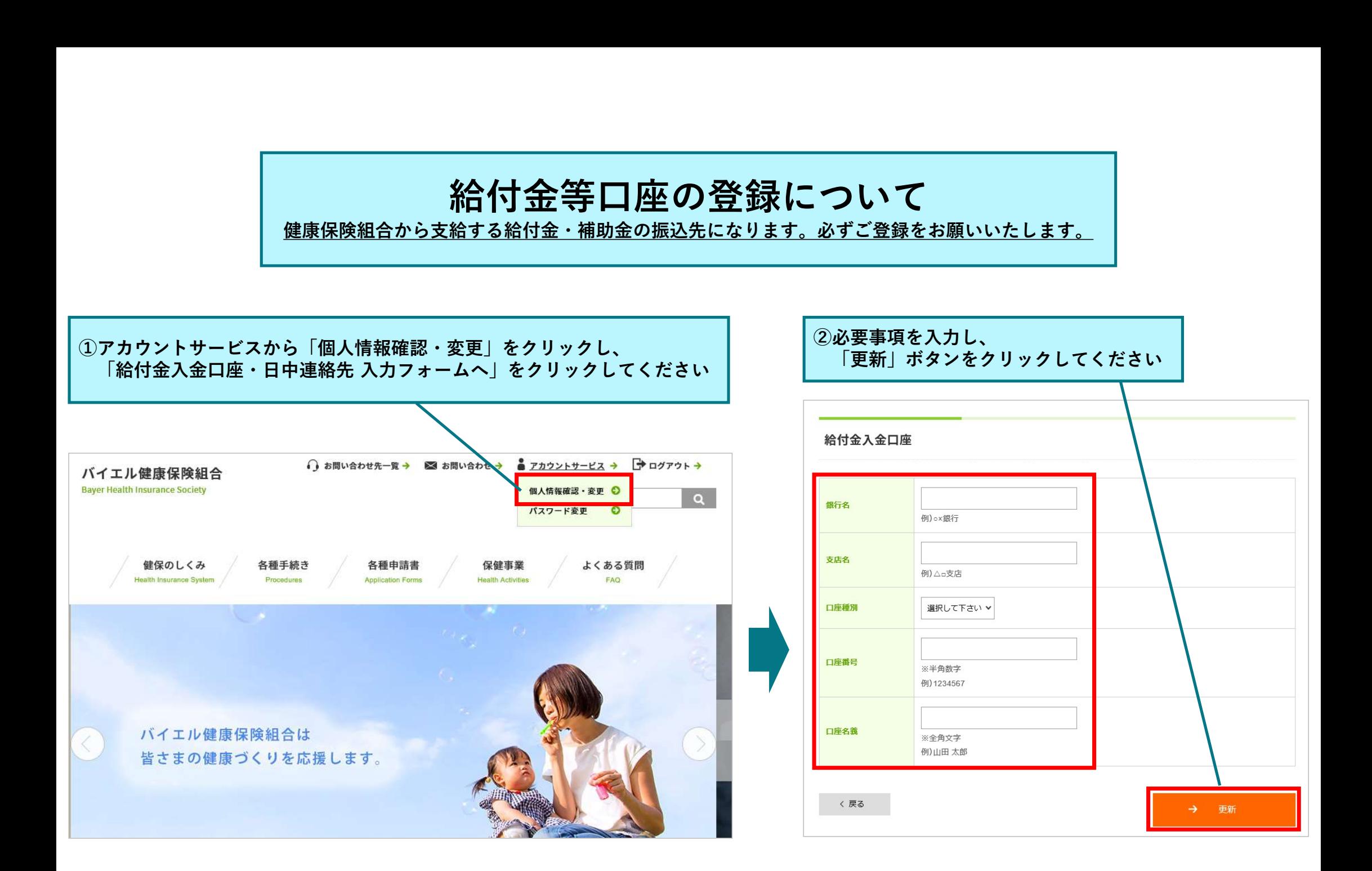